# **Actualización del Generador de Señal Variable en Tensión y Frecuencia para Ensayos de Aprobación de Modelo de Instrumentos de Pesar**

M. Serrano<sup>(1)</sup>

mserrano@inti.gob.ar (1) Dto. Flujo y Volumen–DT Metrología Física-SOMCeI-GOMyC-INTI

Palabras Clave: Ensayos; Sistema; Desarrollo; Alimentación;

# **INTRODUCCIÓN**

Una aprobación de modelo es el proceso de análisis de documentación técnica y ensayo de prototipos en el que se constata en un instrumento, por un lado, la conformidad del diseño con la norma, por otro lado, la conformidad del prototipo con el diseño, y por último la conformidad del instrumento con los errores máximos tolerados en diversos ensayos. Es el primer análisis que se le realiza al instrumento y es un punto necesario para realizar los demás procedimientos de control del cumplimiento de la norma. Esto quiere decir que el proceso de aprobación de modelo es un requisito fundamental para todo el sistema de Metrología Legal.

Uno de los requisitos para la aprobación de modelo es verificar que las variaciones que puede sufrir la tensión de entrada no produzcan alteraciones en la indicación del dispositivo. Para esto es necesario un sistema que simule dichas variaciones.

## **OBJETIVOS**

Diseñar e implementar un nuevo generador de señal senoidal variable tanto en amplitud como en frecuencia para reducir el riesgo de tener que detener el ciclo de aprobación de modelo ante una eventual falla del equipamiento actual.

La actualización de dicho sistema consiste en confeccionar una interfaz gráfica para que sea compatible con el sistema operativo Windows 10 e incorporar al sistema un dispositivo que genere una señal senoidal a partir de la información recibida por el puerto USB de la PC.

## **DESARROLLO**

Como primera medida, se realizó una breve investigación acerca de las tecnologías disponibles en cuanto al hardware necesario para implementar el sistema, es decir, qué microcontrolador (con su respectivo hardware asociado) sería el elegido para interpretar los comandos recibidos desde la PC y también poder leer variaciones de comandos manuales como potenciómetros. Entre las opciones analizadas se destacaron dos: la placa Arduino Nano V3 y la placa STM32 F103. Sus principales características se pueden observar comparativamente en la Tabla 1.

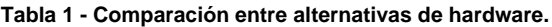

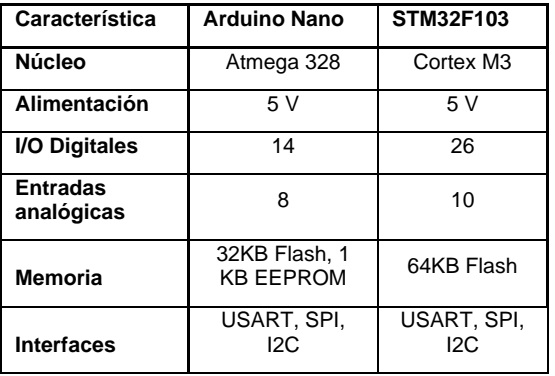

Se decidió finalmente utilizar la plataforma "Arduino Nano V3" ya que la misma cuenta con un driver conectado al puerto USB a través del cual se puede programar el microcontrolador, pero también está conectado a una de las interfaces para comunicarse con el núcleo una vez programado.

A continuación, se llevó a cabo el proceso de diseño del circuito impreso que contendría todos los componentes necesarios para la plena funcionalidad del sistema. Para esto se tuvieron en cuenta las características que iban a ser explotadas del dispositivo, es decir, las entradas y salidas necesarias para poder cumplir con los objetivos planteados. En la tabla 2 se muestran dichas características:

**Tabla 2 - Pines a utilizar**

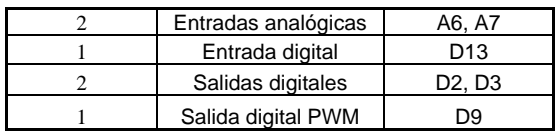

Utilizando el software KiCad se diseñó el diagrama esquemático y posteriormente, a partir de este, el circuito impreso al que sería volcado. Por último, se fabricó utilizando una placa virgen de cobre y se realizó el montaje y soldadura en el laboratorio. En la Figura 2 se muestra el montaje final.

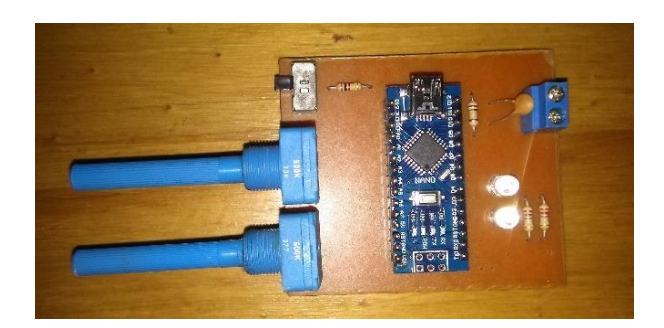

**Figura 1 - Lado componentes. Montaje final.**

Luego se desarrolló una interfaz gráfica para que el usuario pueda controlar el dispositivo de una manera intuitiva. Para esto, se utilizó el software Visual Studio Community. Se intentó armar una interfaz intuitiva donde no se requiera un manual de usuario para realizar las funciones que uno disponga, a partir de lo cual surgió la pantalla mostrada en la Figura 2.

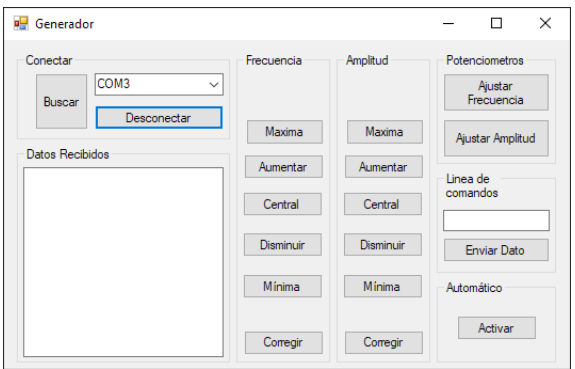

Figura 2 - Interfaz gráfica de usuario.

Cada uno de los botones transmite una cadena de caracteres específica por el puerto que se haya seleccionado, que estará conectado mediante un cable USB al Arduino Nano, el cual interpretará cada comando y modificará su salida en consecuencia.

#### **RESULTADOS**

Tal como se explicó en el desarrollo, se obtuvo una nueva herramienta para la realización de un ensayo sustancial para el ciclo de aprobación de modelo de instrumentos de pesar.

La misma fue implementada con éxito y al conectarla a los equipos amplificadores posteriores, los valores de tensión y frecuencia generados fueron los esperados y permiten realizar los ensayos sobre los instrumentos sin problemas.

#### **DISCUSIÓN Y CONCLUSIONES**

El desarrollo del proyecto permitió al laboratorio contar con una herramienta para realizar una tarea que, si bien se podía realizar, tenía la desventaja de que si fallaba alguno de sus componentes, el servicio de aprobación de modelos podría detenerse debido a la dificultad o imposibilidad de obtención de repuestos compatibles con las tecnologías obsoletas.

Por otro lado, la nueva interfaz proporciona al usuario una manera más intuitiva de realizar las modificaciones de la señal que sean necesarias para cada ensayo.

Como observación no menor, se destaca que se pudo realizar el proyecto con materiales y componentes de bajo costo.

#### **AGRADECIMIENTOS**

Quiero agradecer a mis compañeros Gastón Giarmana y Diego Calero Costa, quienes están recorriendo el camino de la Ingeniería Electrónica y con quienes compartimos ideas, propuestas y potenciales proyectos. También a mis superiores Ángel Núñez y Sergio Lupo, quienes me apoyaron en el proyecto y me permitieron manejarme con la libertad y dedicación que el mismo se merecía.

#### **REFERENCIAS BIBLIOGRÁFICAS**

[1] Ing. Juan Manuel Cruz, "Sistemas embebidos. Sistemas de Tiempo Real", Disponible en: [http://www.sase.com.ar/2013/files/2013/09/SASE201](http://www.sase.com.ar/2013/files/2013/09/SASE2013-Tiempo_Real.pdf) [3-Tiempo\\_Real.pdf,](http://www.sase.com.ar/2013/files/2013/09/SASE2013-Tiempo_Real.pdf) 2013.

[2] Cortés, Chavez, Quintero, "Generación de señales senoidales mediante pwm y filtros activos de segundo Disponible en: [https://www.researchgate.net/publication/277184041](https://www.researchgate.net/publication/277184041_Generacion_de_senales_senoidales_mediante_PWM_y_filtros_activos_de_segundo_orden) [\\_Generacion\\_de\\_senales\\_senoidales\\_mediante\\_PW](https://www.researchgate.net/publication/277184041_Generacion_de_senales_senoidales_mediante_PWM_y_filtros_activos_de_segundo_orden) [M\\_y\\_filtros\\_activos\\_de\\_segundo\\_orden,](https://www.researchgate.net/publication/277184041_Generacion_de_senales_senoidales_mediante_PWM_y_filtros_activos_de_segundo_orden) 2011.